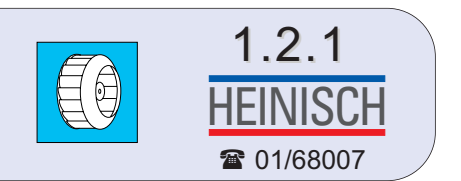

### **Druckverlust**

Der einfachste Weg ist die direkte Be- oder Entlüftung ins Freie. Hier findet man mit einem einfachen Axialventilator das Auslangen. Werden jedoch Leitungen benötigt oder wird ein Filter eingesetzt, entsteht ein Druckverlust, der berechnet werden muss.

Unsere Techniker helfen Ihnen gerne alle Probleme zu lösen, es sind jedoch einige Punkte vorab zu klären. Wie lange wird die Leitung Ihrer Lüftungsanlage, wieviele Bögen, Reduzierungen, T-Stücke werden benötigt? Tellerventile, Lüftungsgitter und Verschlussklappen sind für die Berechnung genau so wichtig wie Schalldämpfer, Heizregister, Luftfilter oder Wärmetauscher. Wichtig ist es auch, einen Sicherheitszuschlag einzuberechnen, damit die Anlage auch nach längerem Betrieb noch ein zufriedenstellendes Ergebnis liefert wenn der Filter schon einen gewissen Verschmutzungsgrad erreicht hat. Die nachstehende Tabelle soll einen Überblick geben und Ihnen helfen, die Auswahl der Rohrleitung zu bestimmen.

Auf Grund des ermittelten Druckverlustes und der entsprechenden Fördermenge ist es nun möglich das richtige Gebläse auszuwählen. An Hand der im Katalog befindlichen Leistungskurve ist die geeignete Type leicht zu ermitteln.

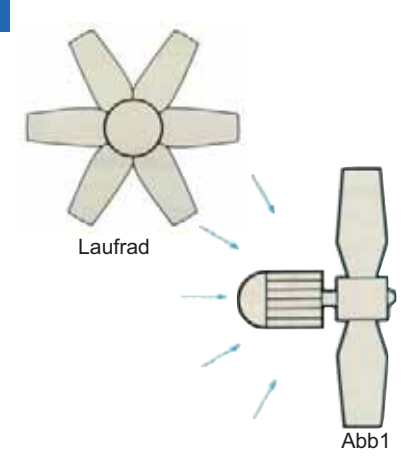

### **Axial- und Radialventilatoren**

#### **Axialventilatoren**

saugen die Luft auf einer Seite an und transportieren sie entlang der eigenen Achse (Abb1) weiter. Die Förderleistung des Axialventilators ist abhängig von der Schaufelzahl, dem Neigungswinkel der Schaufeln, dem Laufraddurchmesser und der Drehzahl. Bei höheren Drücken ist eine hohe Drehzahl erforderlich die eine starke Geräuschentwicklung zur Folge hat.

Der Axialventilator ist das ideale Gerät für Wand- oder Fenstereinbau, wo grosse Luftmengen bei geringen Drücken bewegt werden.

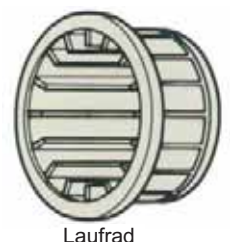

**Radialventilatoren und Exhaustoren**

auch Zentrifugalventilatoren genannt, bestehen im Prinzip aus zwei Teilen:

dem Turbinenlaufrad und dem Gehäuse. Die Luft wird parallel zur eigenen Achse angesaugt. Senkrecht zur eigenen Achse wird die Luft anschliessend wieder ausgeblasen. Schaufelform, Stellung und Zahl der Schaufeln sind variabel in Abhängigkeit von der gewünschten Ventilatorenleistung.

Vorwärtsgekrümmte Schaufeln: guter Druck bei verhältnismässig geringer Drehzahl und kleinen Abmessungen

Rückwärtsgekrümmte Schaufeln: hervorragender Wirkungsgrad und besonders stabile Kennlinie

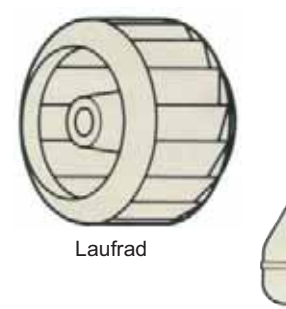

#### **Radial-Rohreinbauventilatoren mit axialer Luftführung**

transportieren die Luft entlang der eigenen Achse (Abb3). Es sind eigentlich Radialventilatoren mit axialer Luftumlenkung. Dieser Ventilatorentyp ist besonders zur schnellen und problemlosen Montage in runden Lüftungskanälen geeignet und kann für Be- und Entlüftungsanlagen verwendet werden.

Sie bestehen aus einem runden Gehäuse mit Radiallaufrad und stabilisierenden Luftleitblechen für einen erhöhten Wirkungsgrad.

Ahh3

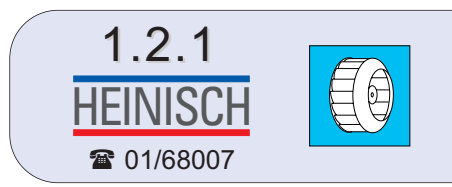

## **Berechnung der notwendigen Leistung bei Heizregistern**

Zur Berechnung der erforderlichen Heizleistung müssen die zu erwärmende Luftmenge (V) und die gewünschte Temperaturdifferenz zwischen Ansaug- und Ausblastemperatur bekannt sein.

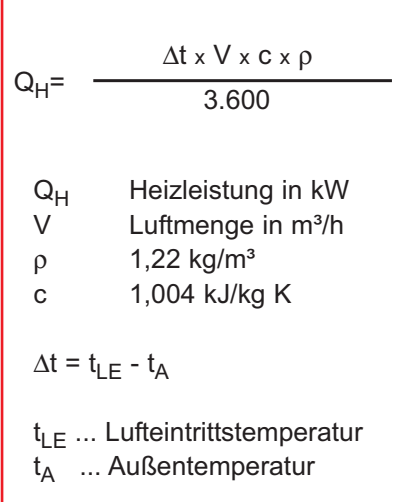

#### *Beispiel:*

Luftmenge V: 1.000 m<sup>3</sup>/h Einblastemperatur  $t_{LE}$ : +22°C Außentemperatur  $t_A$ : -12°C

 $\Delta t = t_{LE} - t_A = +22$ °C - (-12°C) = 34K

$$
Q_{H} = \frac{\Delta t \times V \times c \times \rho}{3.600}
$$

 $Q_{\text{H}} = \frac{34\text{K} \times 1.000 \times 1,004 \times 1,22}{3.600} = 11{,}57 \text{ kW}$ 

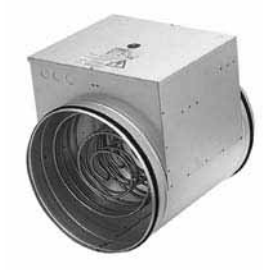

LE .. elektrisches Luftheizregister

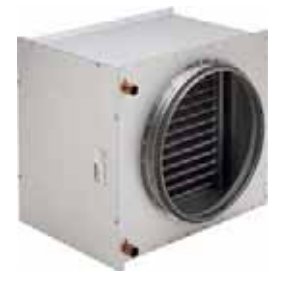

CWW .. Warmwasserheizregister

## **Wärmeabfuhr mit Ventilatoren**

In diesem Fall muss die benötigte Luftmenge (Fördermenge) des Ventilators errechnet<br>werden. Dazu benötigt man folgende Daten: - Abzuführende Leistung in kW werden. Dazu benötigt man folgende Daten:

- Temperaturdifferenz

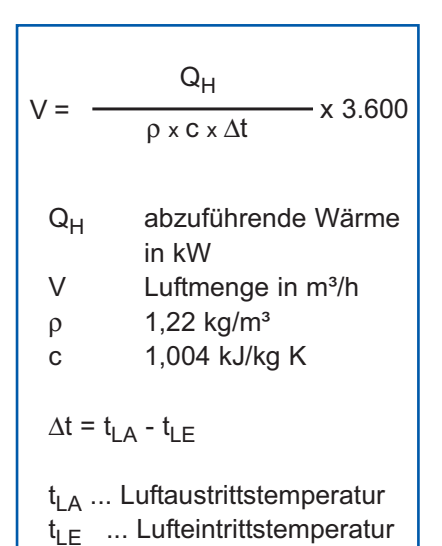

#### *Beispiel:*

**Traforaum** Abzuführende Verlustleistung Q<sub>H</sub>: 20 kW Lufteintrittstemperatur (maximal)  $t_{LE}$ : +30°C Luftaustrittstemperatur (= max. Raumtemperatur) $t_{L|A}$ : +40°C  $\Delta t = t_{LA} - t_{LF} = +40^{\circ}C - (+30^{\circ}C) = 10K$ 

$$
f_{\rm{max}}
$$

$$
V = \frac{Q_H}{\rho \times c \times \Delta t} \times 3.600
$$

$$
V = \frac{20}{1,22 \times 1,004 \times 10} \times 3.600 = 5.878 \text{ m}^3/\text{h}
$$

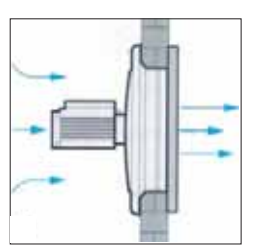

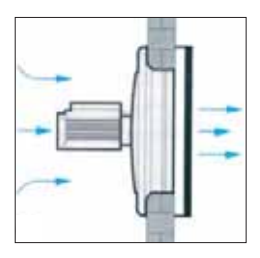

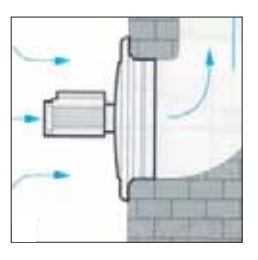

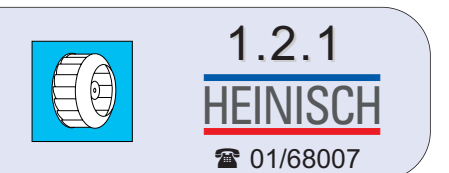

### **Ermittlung des statischen Drucks bei geraden Rohrleitungen**

Auf der senkrechten Achse (blau) ist der Rohrdurchmesser in mm aufgetragen. Die waagrechte (grün) Achse gibt das Fördervolumen in m<sup>3</sup>/h an. Die schrägen Linien (rot) spiegeln den Druckverlust pro Laufmeter Rohr wieder.

Dieses Diagramm gilt für glatte Rohrwände aus Blech, bei anderen Materialen beachten Sie bitte die Reibungszuschläge in unten stehender Tabelle.

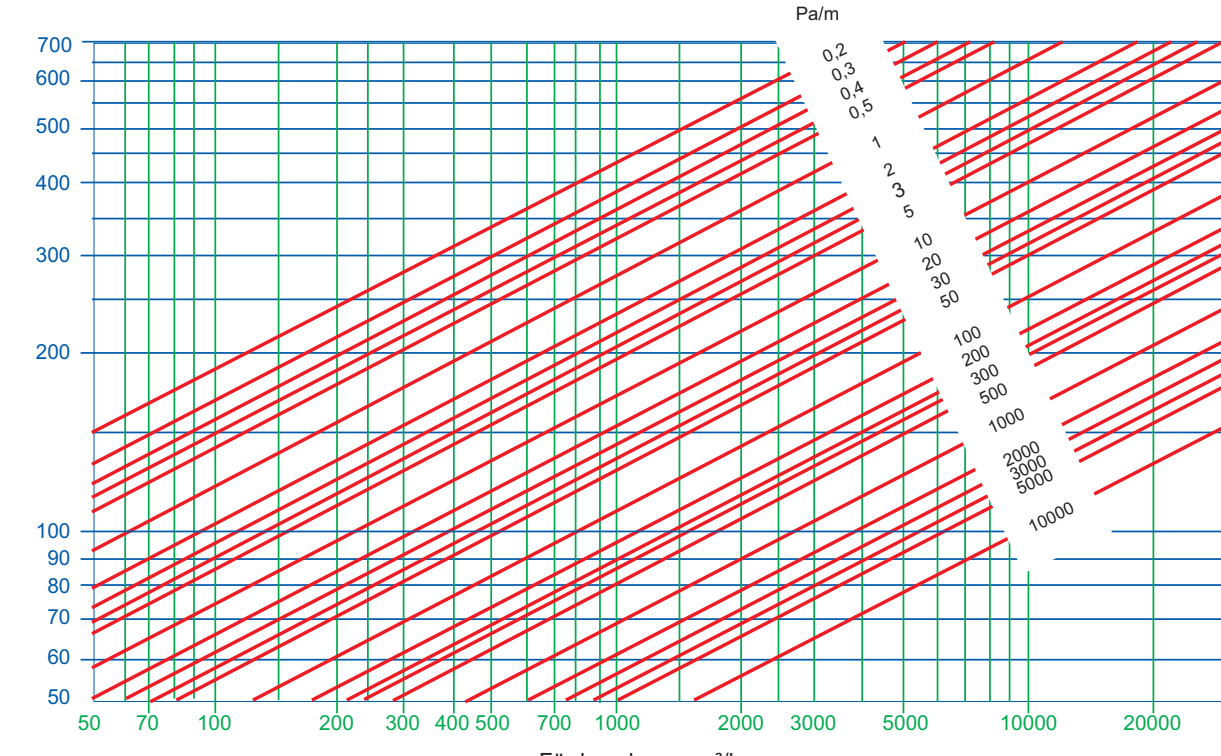

#### **empfohlene Strömungsgeschwindigkeit in Rohrleitungen**

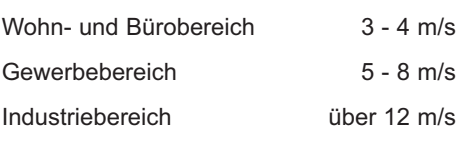

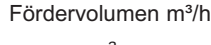

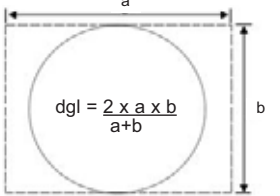

Bei Luftkanälen (eckig) gibt es auf Grund der vielfältigen Grössen und unterschiedlichen Seitenverhältnisse kaum Diagramme. Es gibt aber die Möglichkeit, mittels einer Umrechnung die Diagramme für Rundrohre zu benutzen.

#### **Reibungszuschläge**

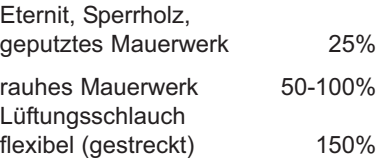

50 70 100 200 300 400 500 700 1000 2000 3000 5000 10000 20000

#### **Wie lese ich das Diagramm?**

**Beispiel: Welchen Druckverlust hat ein Wickelfalzrohr (Durchmesser 200mm, Länge 6m) bei einem Fördervolumen von 800m³/h**

Vorgangsweise: Suchen Sie im Diagramm auf der waagrechten Achse (grün) den Wert für 800 m<sup>3</sup>/h. Ausgehend von diesem Punkt suchen Sie auf der senkrechten Achse (blau) den Schnittpunkt, an dem sich die beiden Achsen kreuzen. Auf der schrägen Linie (rot), die durch den Schnittpunkt läuft, lesen Sie den Druckverlust pro/lfm Rohr ab. In unserem Beispiel beträgt der Druckverlust 3 Pa. Diesen Wert mulitpliziert man nun mit der Rohrlänge und erhält so den statischen Druckverlust der Teilstrecke.

**pRohr = 3Pa/m x 6m =** 18Pa

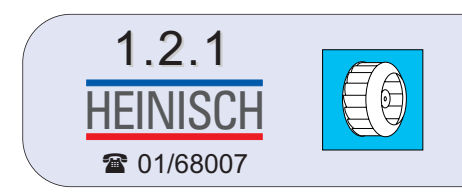

#### **Druckverlust von Formstücken**

Mit dem folgenden Diagramm kann der Druckverlust für Formstücke (wie Bögen, Reduzierungen, T-Stücke) einfach ermittelt werden. Auf der senkrechten Achse (blau) ist der Rohrdurchmesser in mm aufgetragen. Die waagrechte (grün) Achse gibt das Fördervolumen in m<sup>3</sup>/h an. Auf den schrägen Linien (rot) kann man den Faktor (f) ablesen. Den Faktor (f) multipliziert man mit dem Beiwert des betreffenden Formstückes (siehe Tabelle Beiwerte für Formstücke) und erhält so den Druck des Formstückes in Pa.

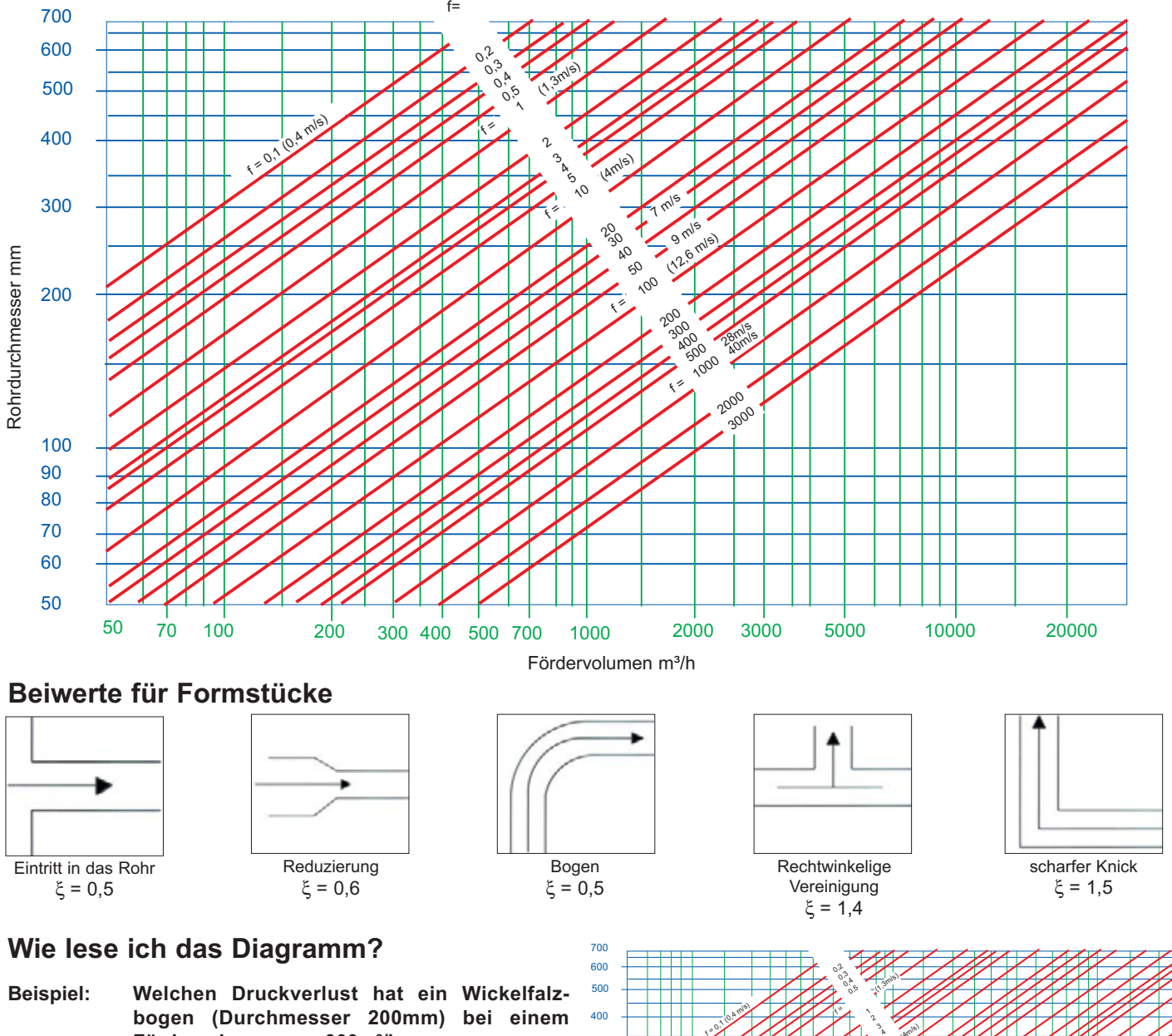

**bogen (Durchmesser 200mm) bei einem Fördervolumen von 900m³/h** 400

Vorgangsweise: Suchen Sie im Diagramm auf der waagrechten Achse (grün) den Wert für 900 m<sup>3</sup>/h. Ausgehend von diesem Punkt suchen Sie auf der senkrechten Achse (blau) den Schnittpunkt, an dem sich die beiden Achsen kreuzen. Auf der schrägen Linie (rot), die durch den Schnittpunkt läuft, lesen Sie den Faktor f ab. In unserem Beispiel ist der Faktor f = 40. Diesen Wert multipliziert man nun mit dem Beiwert des gewünschten Formstückes (Beiwert Bogen = 0,5) und erhält so den statischen Druckverlust des Bogens.

$$
p_F = f \times \xi = 40 \times 0.5 = 20Pa
$$

300

 $200$ 

Rohrdurchmesser mm

 $\bar{\epsilon}$ 

50

50

70 100 200 300 400 500 2000 3000 5000 10000 20000

700 1000

**7 m/s 9 m/s** 

(Am/s)

 $\lambda^{\circ}$ 

(12,6 m/s)

**f** a 28m

f =

f =